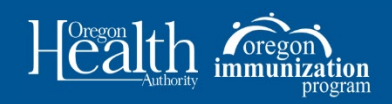

From the Welcome Page:

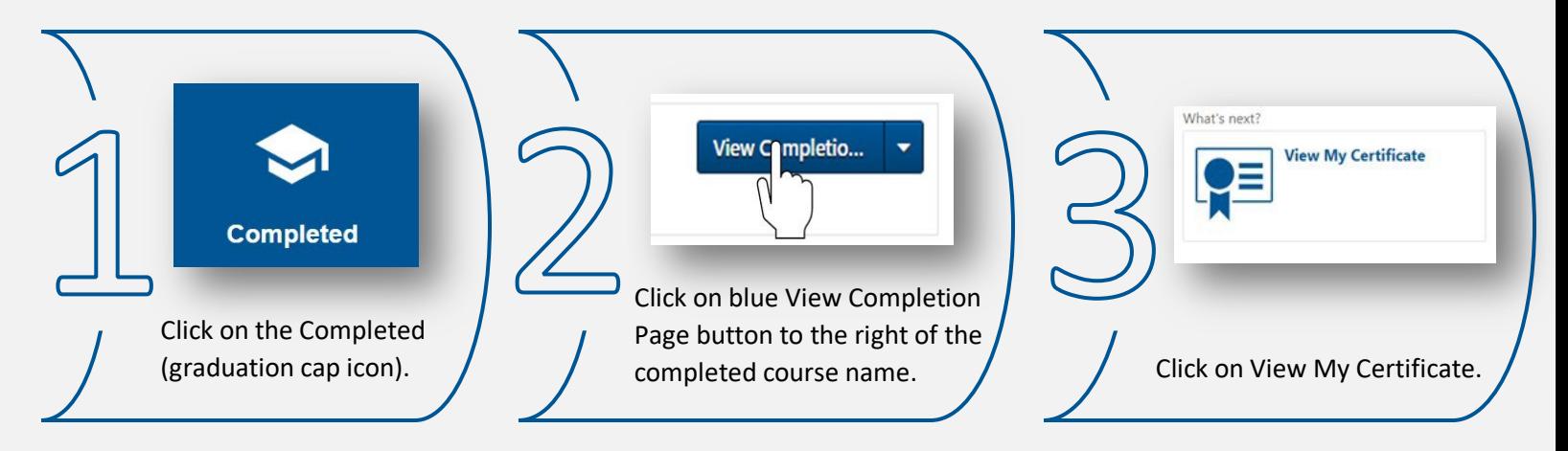

NOTE: Certificates generate in a new window, make sure browser pop-up blockers are disabled for oip.csod.com site.

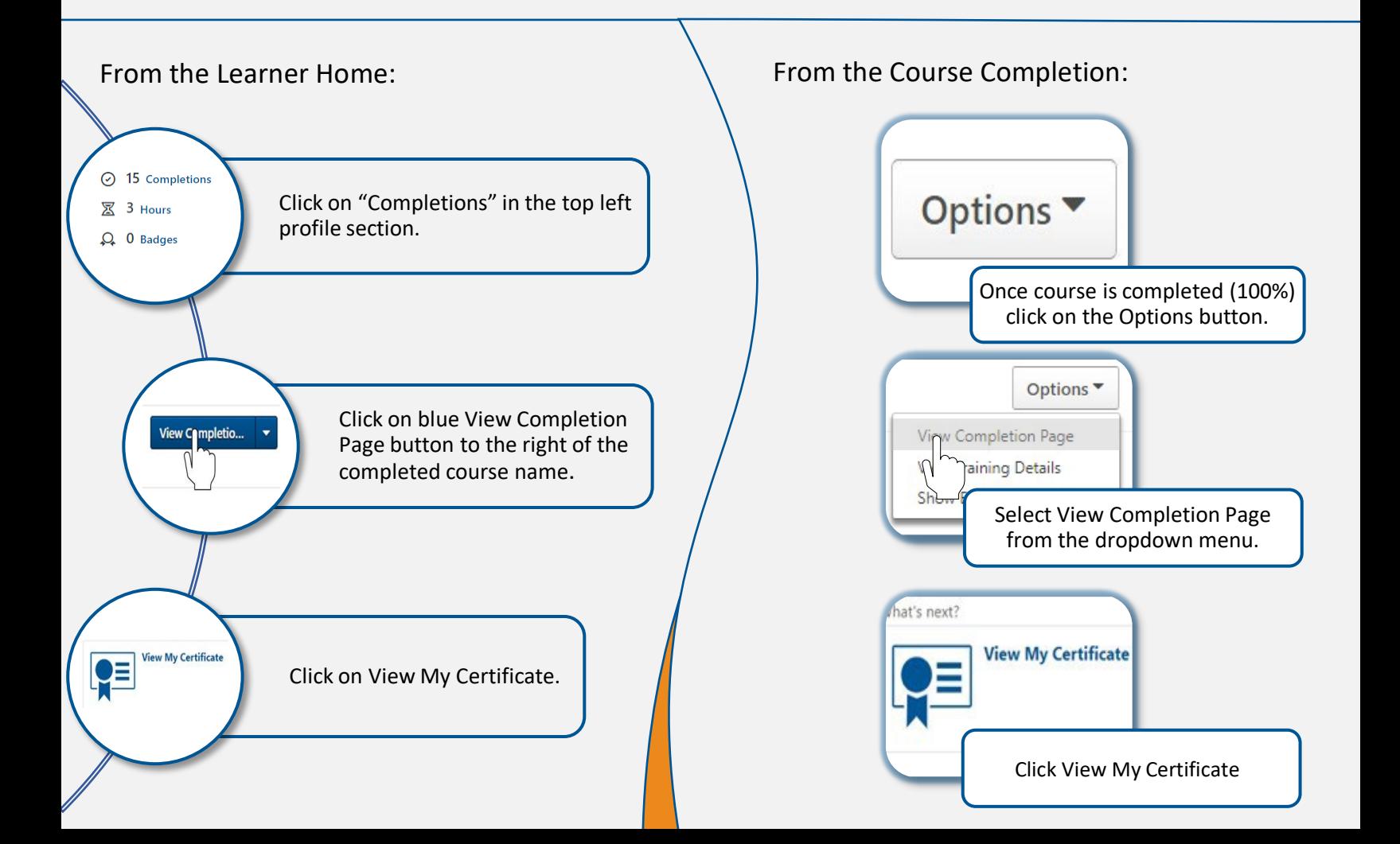